# Laboratorio di programmazione

## Lezione II

# Tatiana Zolo zolo@cs.unipr.it

Istruzioni (espressioni terminate da ";")

- $\rightarrow$  istruzioni di dichiarazione (es. int  $x = 0$ ;);
- $\rightarrow$  istruzioni di assegnamento (es. m =  $(x + y + z)$  / 3.0;);
- $\rightarrow$  istruzioni di output (es. cout << "La media e' " << m;).

Istruzioni (espressioni terminate da ";")

- $\rightarrow$  istruzioni di dichiarazione (es. int  $x = 0$ ;);
- $\rightarrow$  istruzioni di assegnamento (es. m =  $(x + y + z)$  / 3.0;);
- → istruzioni di output (es. cout << "La media e' " << m;).

Funzioni: ogni programma per essere eseguito deve contenere una funzione main() <sup>e</sup> l'esecuzione comincia con la prima istruzione di main(). Ogni funzione è composta da 4 parti:

- $\rightarrow$  tipo di ritorno;
- $\rightarrow$  nome della funzione;
- $\rightarrow$  lista dei parametri;
- $\rightarrow$  corpo della funzione.

Le prime tre parti insieme rappresentano il prototipo della funzione.

Istruzioni (espressioni terminate da ";")

- $\rightarrow$  istruzioni di dichiarazione (es. int  $x = 0$ ;);
- $\rightarrow$  istruzioni di assegnamento (es. m =  $(x + y + z)$  / 3.0;);
- → istruzioni di output (es. cout << "La media e' " << m;).

Funzioni: ogni programma per essere eseguito deve contenere una funzione main() <sup>e</sup> l'esecuzione comincia con la prima istruzione di main(). Ogni funzione è composta da 4 parti:

- $\rightarrow$  tipo di ritorno;
- $\rightarrow$  nome della funzione;
- $\rightarrow$  lista dei parametri;
- $\rightarrow$  corpo della funzione.

Le prime tre parti insieme rappresentano il prototipo della funzione.

 $\rightarrow$  Istruzione return e return 0;

Istruzioni (espressioni terminate da ";")

- $\rightarrow$  istruzioni di dichiarazione (es. int  $x = 0$ ;);
- $\rightarrow$  istruzioni di assegnamento (es. m =  $(x + y + z)$  / 3.0;);
- → istruzioni di output (es. cout << "La media e' " << m;).

Funzioni: ogni programma per essere eseguito deve contenere una funzione main() <sup>e</sup> l'esecuzione comincia con la prima istruzione di main(). Ogni funzione è composta da 4 parti:

- $\rightarrow$  tipo di ritorno;
- $\rightarrow$  nome della funzione;
- $\rightarrow$  lista dei parametri;
- $\rightarrow$  corpo della funzione.

Le prime tre parti insieme rappresentano il prototipo della funzione.

- → Istruzione return e return 0;.
- $\rightarrow$  es. media.cpp; prova.cpp (notazione scientifica).

#### **TIPI DI DATI FONDAMENTALI**

- → char: singoli caratteri e piccoli interi (modificatori signed e unsigned);
- → int: valori interi di differenti dimensioni (signed, unsigned, long e short);
- → float, double: valori in virgola mobile (long ai double);
- $\rightarrow$  bool: vero o falso.

La dimensione del dato contenibile nella variabile dipende dallo spazio riservato in memoria per ogni tipo di dichiarazione (es. tipi.cpp, operatore sizeof()).

#### **OPERATORI DI UGUAGLIANZA, RELAZIONALI <sup>E</sup> LOGICI**

Il risultato di questi operatori è di tipo bool (es. boolean.cpp):

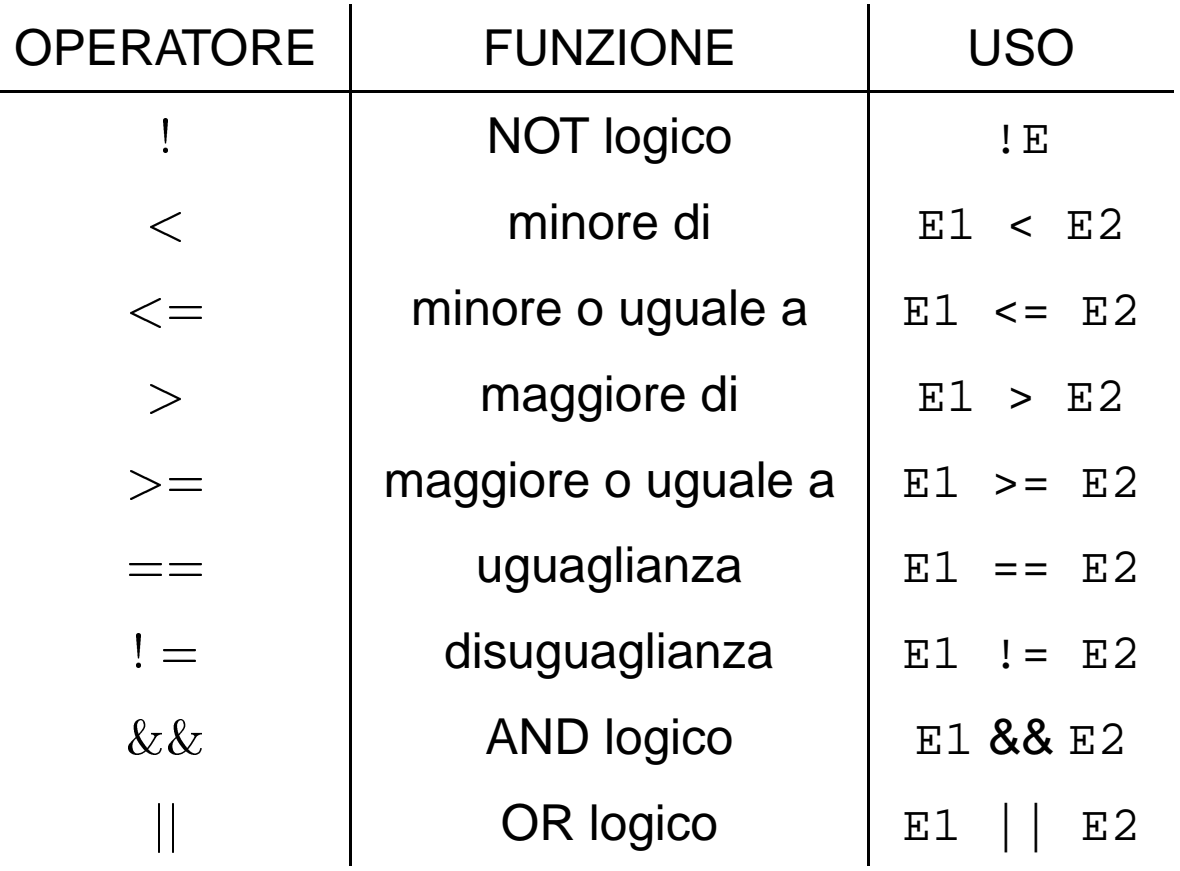

#### **IF E WHILE**

#### ➜ if

if (condizione)

istruzione;

L'istruzione viene eseguita se la condizione è vera (es. voto\_giudizio1.cpp).

#### $\rightarrow$  while

```
while (condizione)
```
istruzione;

L'istruzione viene eseguita finché la condizione è vera (es. mcm1.cpp).

→ if-else: problema di conversione Euro –> Lire e Lire –> Euro (chiedere all'utente quale conversione vuole fare). Euro\_Lire2.cpp.

- → if-else: problema di conversione Euro –> Lire e Lire –> Euro (chiedere all'utente quale conversione vuole fare). Euro\_Lire2.cpp.
- ➜ while: stampa tutti <sup>i</sup> caratteri dal codice ASCII <sup>32</sup> al codice 126. char.cpp.

- → if-else: problema di conversione Euro –> Lire e Lire –> Euro (chiedere all'utente quale conversione vuole fare). Euro\_Lire2.cpp.
- ➜ while: stampa tutti <sup>i</sup> caratteri dal codice ASCII <sup>32</sup> al codice 126. char.cpp.
- ➜ if-else: conversione di un carattere da minuscolo <sup>a</sup> maiuscolo <sup>o</sup> viceversa. minusc\_maiusc.cpp.

- → if-else: problema di conversione Euro –> Lire e Lire –> Euro (chiedere all'utente quale conversione vuole fare). Euro\_Lire2.cpp.
- ➜ while: stampa tutti <sup>i</sup> caratteri dal codice ASCII <sup>32</sup> al codice 126. char.cpp.
- ➜ if-else: conversione di un carattere da minuscolo <sup>a</sup> maiuscolo <sup>o</sup> viceversa. minusc\_maiusc.cpp.
- ➜ while: leggere da standard input una sequenza di numeri interi terminata da un intero negativo <sup>e</sup> calcolarne la media (escludendo il numero negativo). Stampare quindi il risultato su standard output. media\_n.cpp.

- → if-else: problema di conversione Euro –> Lire e Lire –> Euro (chiedere all'utente quale conversione vuole fare). Euro\_Lire2.cpp.
- ➜ while: stampa tutti <sup>i</sup> caratteri dal codice ASCII <sup>32</sup> al codice 126. char.cpp.
- ➜ if-else: conversione di un carattere da minuscolo <sup>a</sup> maiuscolo <sup>o</sup> viceversa. minusc\_maiusc.cpp.
- ➜ while: leggere da standard input una sequenza di numeri interi terminata da un intero negativo <sup>e</sup> calcolarne la media (escludendo il numero negativo). Stampare quindi il risultato su standard output. media\_n.cpp.
- ➜ while: trasformare il programma del voto <sup>e</sup> del giudizio in modo che si ripeta fino <sup>a</sup> che l'utente non inserisce un numero negativo.